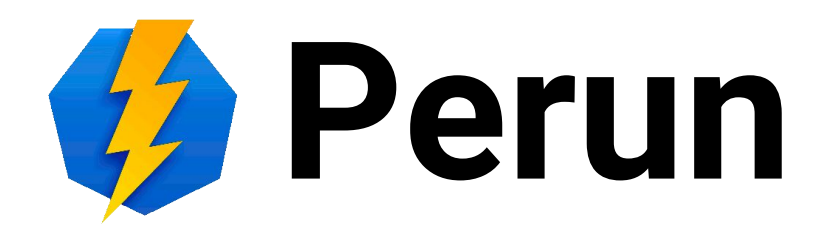

#### Service Management

#### Jan Zvěřina

#### **Outline**

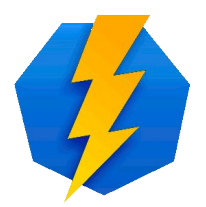

- What is it all about?
- Attributes
- Facility
- Resource
- Groups and VOs
- **Owner, Perun service and Destination**
- Gen/send/slave scripts vs LDAP connector
- **Examples**

#### **What is it all about?**

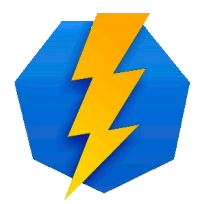

- How to transfer authorization data from Perun to the service?
- We need to know
	- What the service requires
	- How to technically transfer data to the service

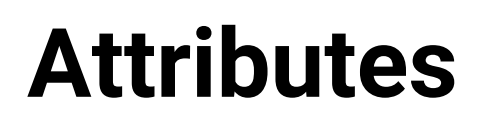

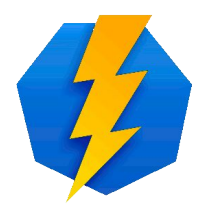

- Informations attached to the entities and relations among entities
- Various formats (String, Integer, List, Map, Boolean)
- Attribute modules
	- Syntax checks
	- Auto-fill
	- Dependency checking
- All data in Perun can be obtained via Attributes

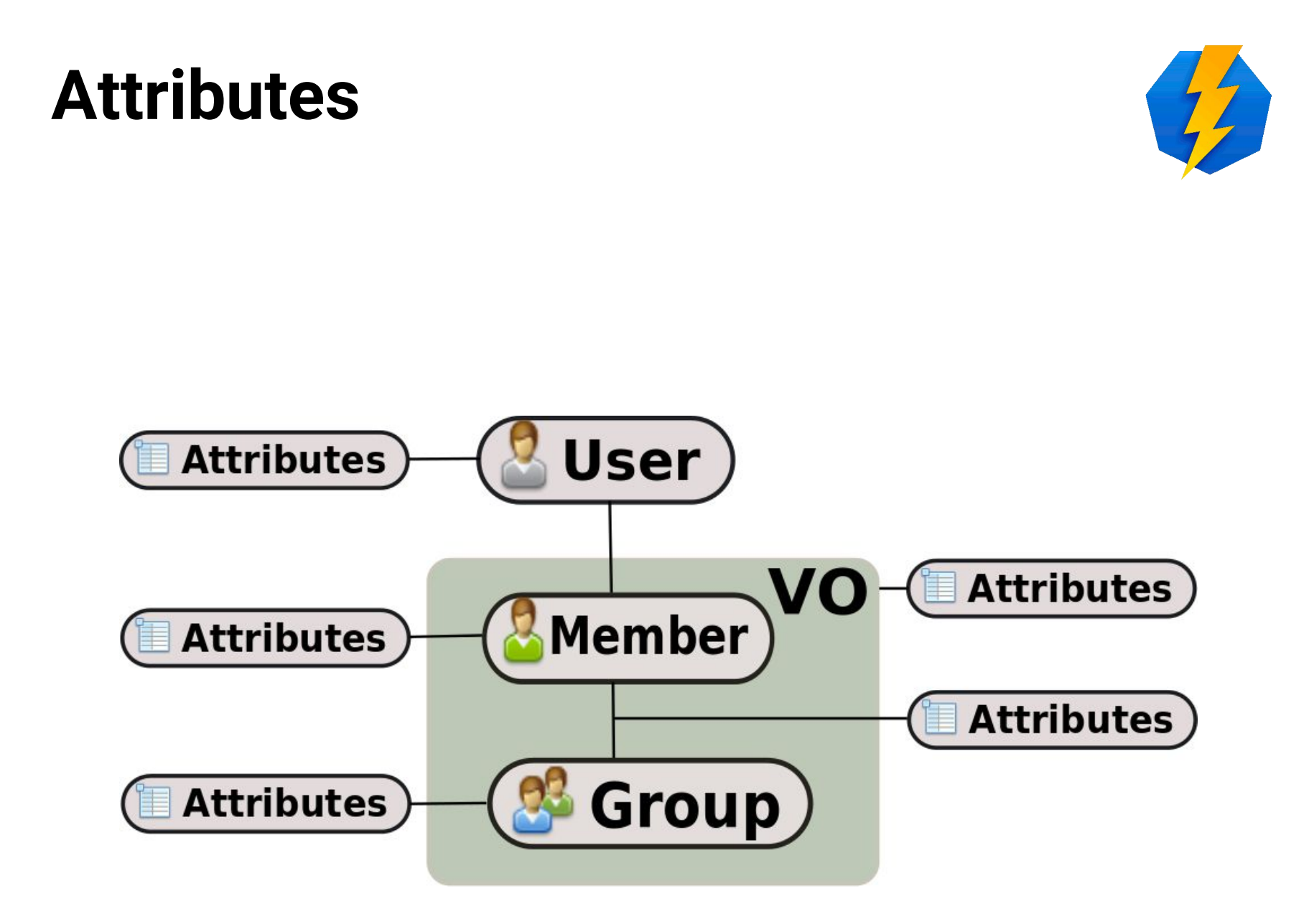

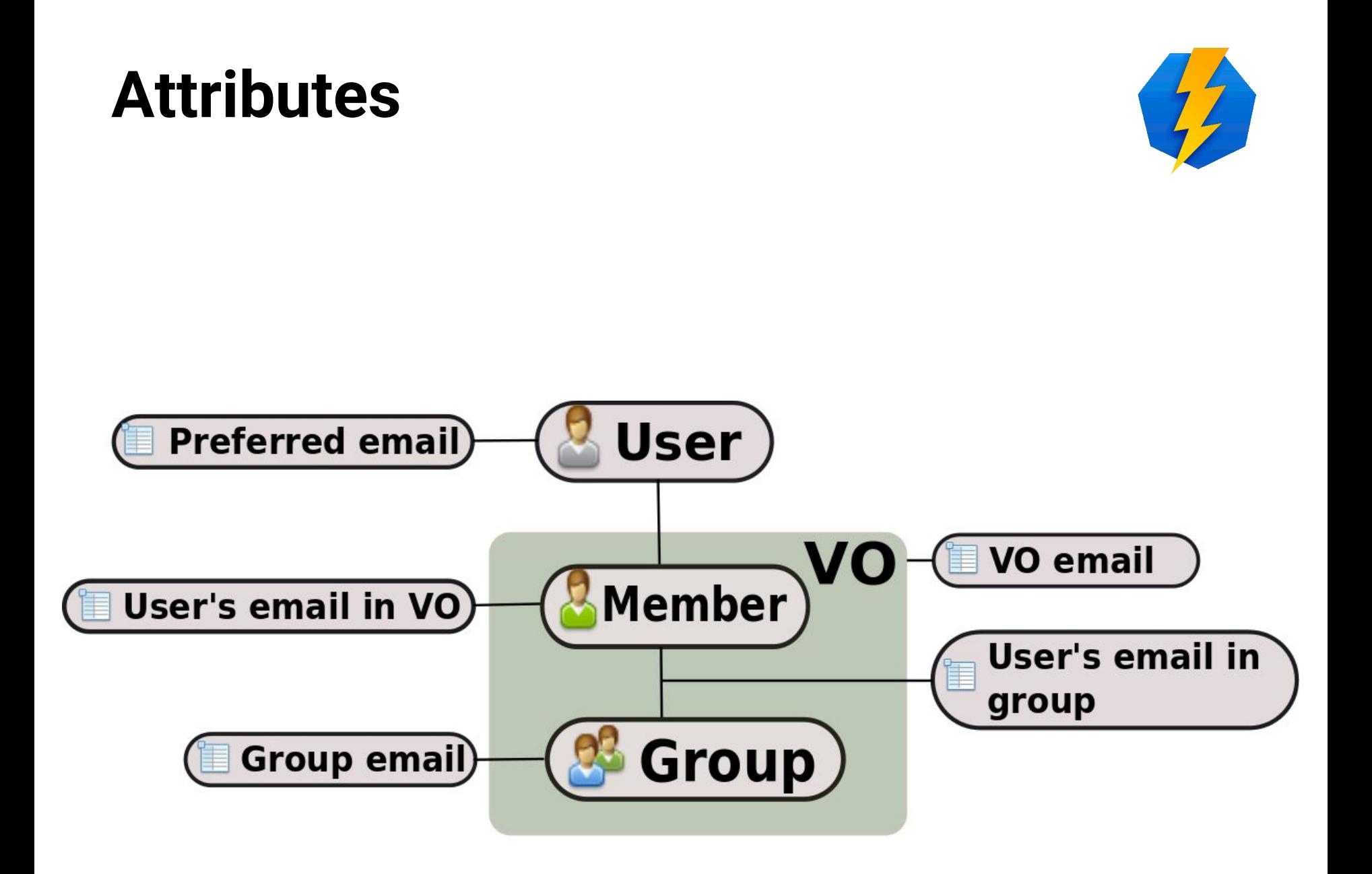

## **Facility**

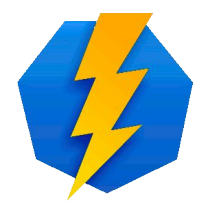

- Real world entity managed by Perun ○ Physical or virtual (cluster vs mailing list)
- Has a set of specific attributes
- Can provide Resources to VOs
- Managed by Facility Manager

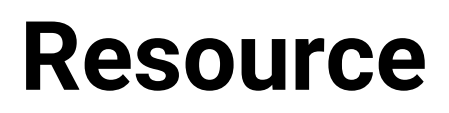

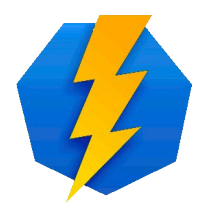

- Access to specified part of Facility for VO
- Resources are VO specific
- May restrict usage conditions (e.g.: disk quotas)
- Groups are assigned to Resources

#### **Facility and Resource**

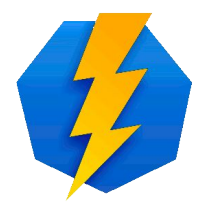

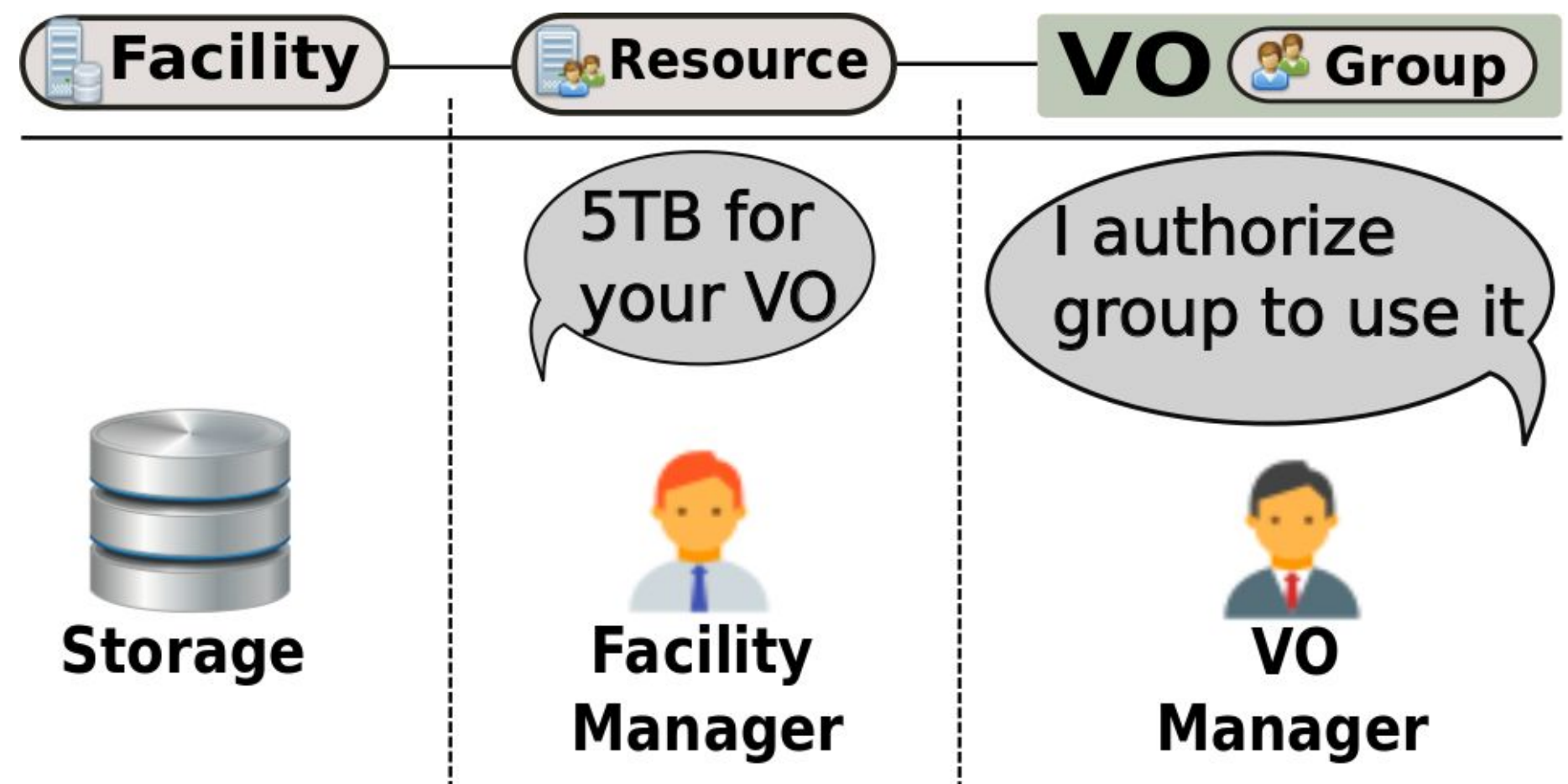

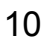

#### **Relationship**

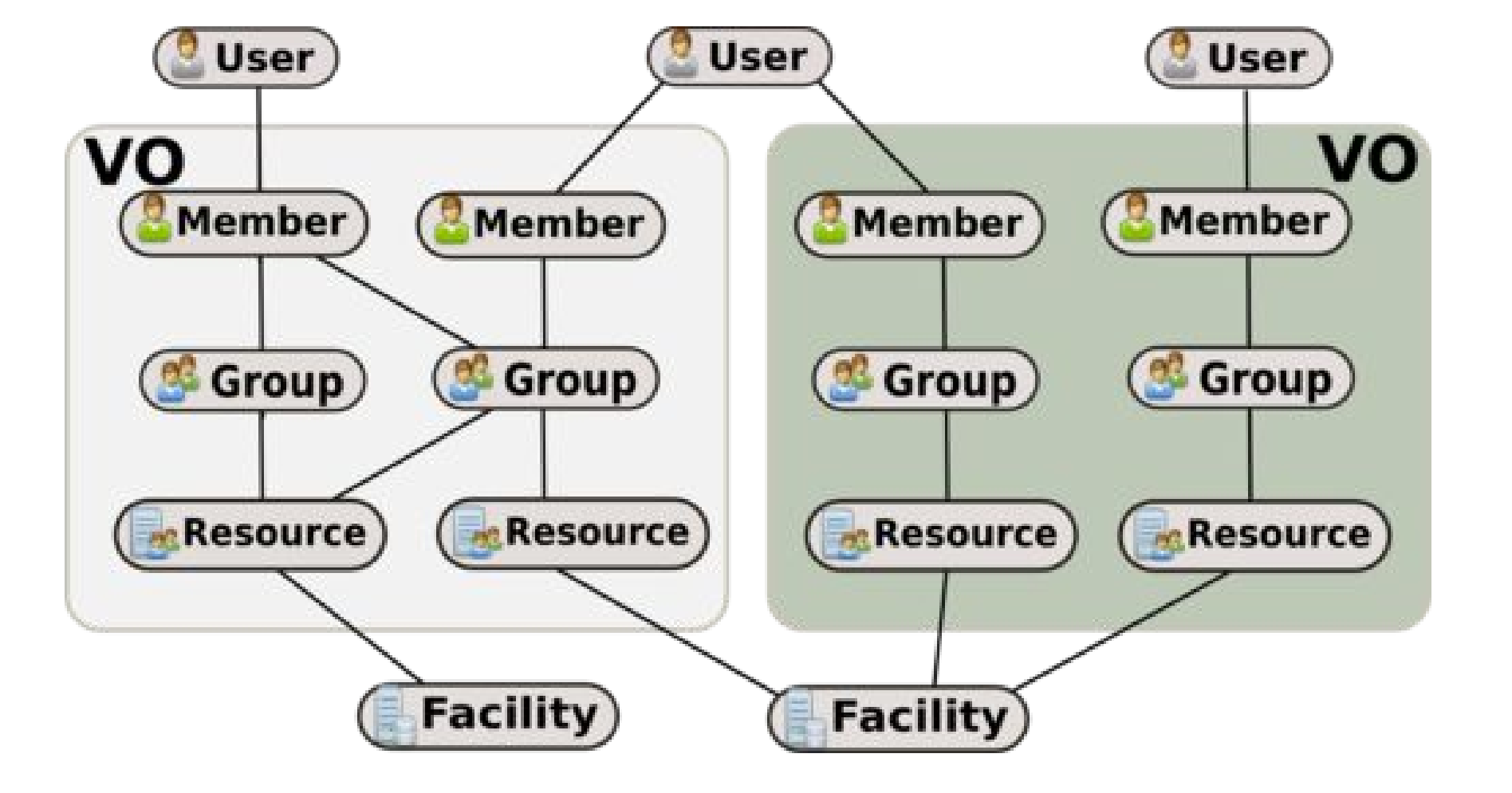

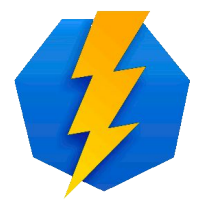

### **Responsibilities**

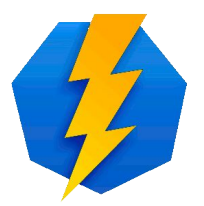

- Facility Manager
	- Creates and manages Facilities
	- Creates Resources
	- Assigns them to VOs
	- Prepare services
- VO Manager
	- Chooses and assigns Groups of Members on provided Resources
	- Manages selected Resources Attributes

#### **Owner**

- Owner is an administrative contact for Facility
- Contact to
	- Person (not need to exists in Perun)
	- Organization
	- **Other**
- Description or name with contact information (email, telephone number etc.)

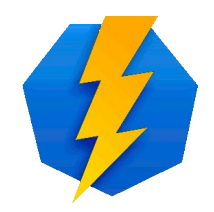

#### **Perun service**

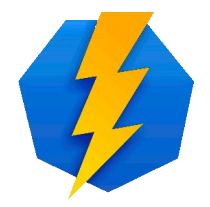

- Describes what is needed by the service of Facility for the authorization
- Script obtaining data about Perun entities assigned to the Resource
	- Transfer data for authorization decision support
- Example
	- Create an unix account on data storage

#### **Destination**

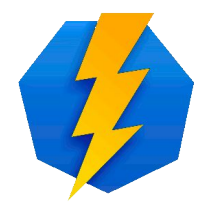

- Technically describes how to transfer authorization data to the service provided by Facility
- Describe configuration of data transfer
- $\bullet$  Assigned to the Facility
- It is a pair
	- Perun Service
	- Definition of a target propagation

#### **Perun to real world mapping**

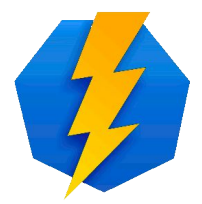

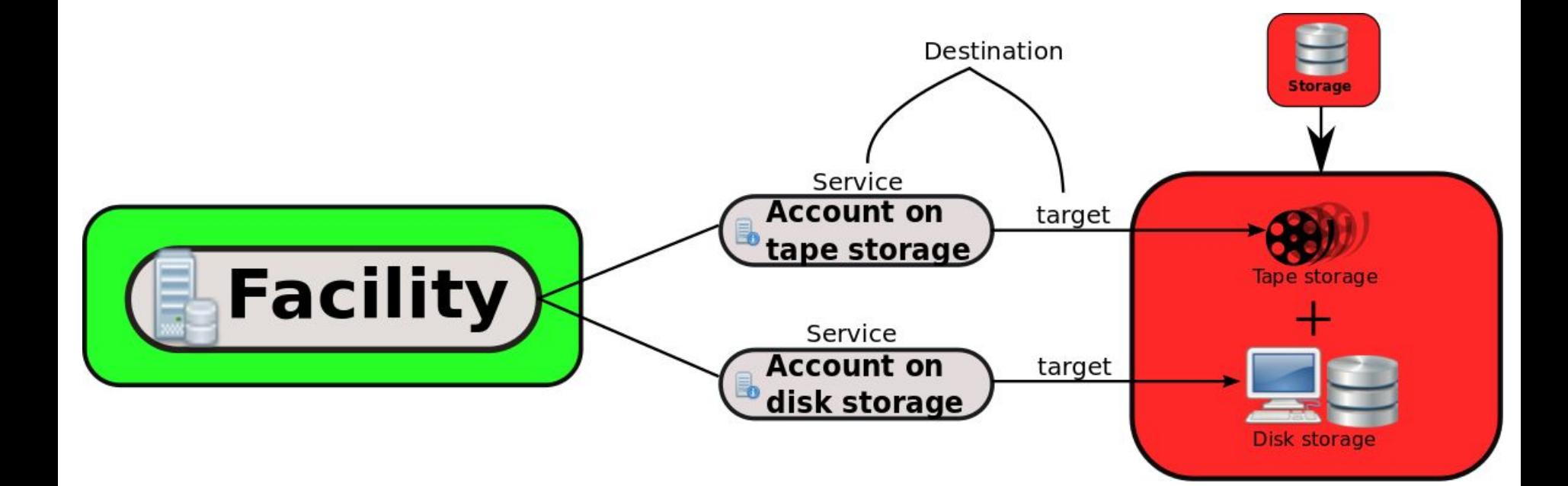

#### **Gen/send/slave scripts**

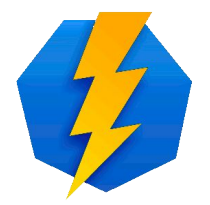

- Most frequent propagation process
- There are 3 types of scripts
	- **GENERATE:** Generates authorization data (about Users, Groups etc.)
	- **SEND**: Sends already generated data to destinations
	- **SLAVE (optional)**: Sits on destination, receives data from send script and process them (create accounts, restart service etc.)
- It is not in a real time  $16$

#### **Gen/send/slave process**

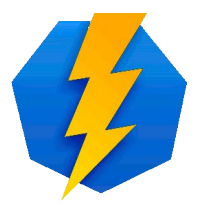

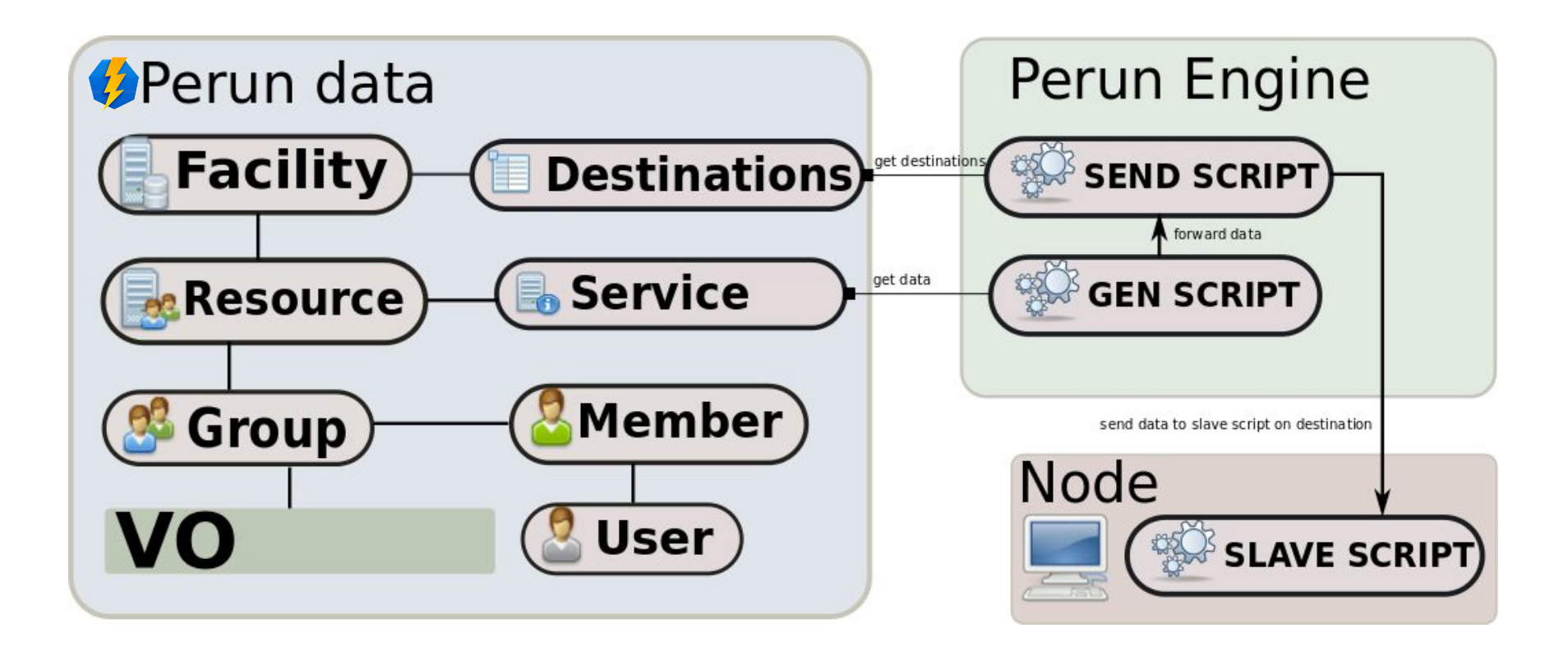

## **Example 1 - Cluster management**

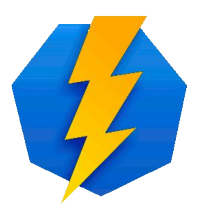

- Facility = whole cluster (homogenous)
- Resources (2 per VO)
	- 1 for users (unix account)
	- 1 for admins (root access)
- Destinations = all nodes of cluster
- Facility Manager sets default options and limitations
- Preferred options defined by Users itself ○ Using gen/send/slave mechanism

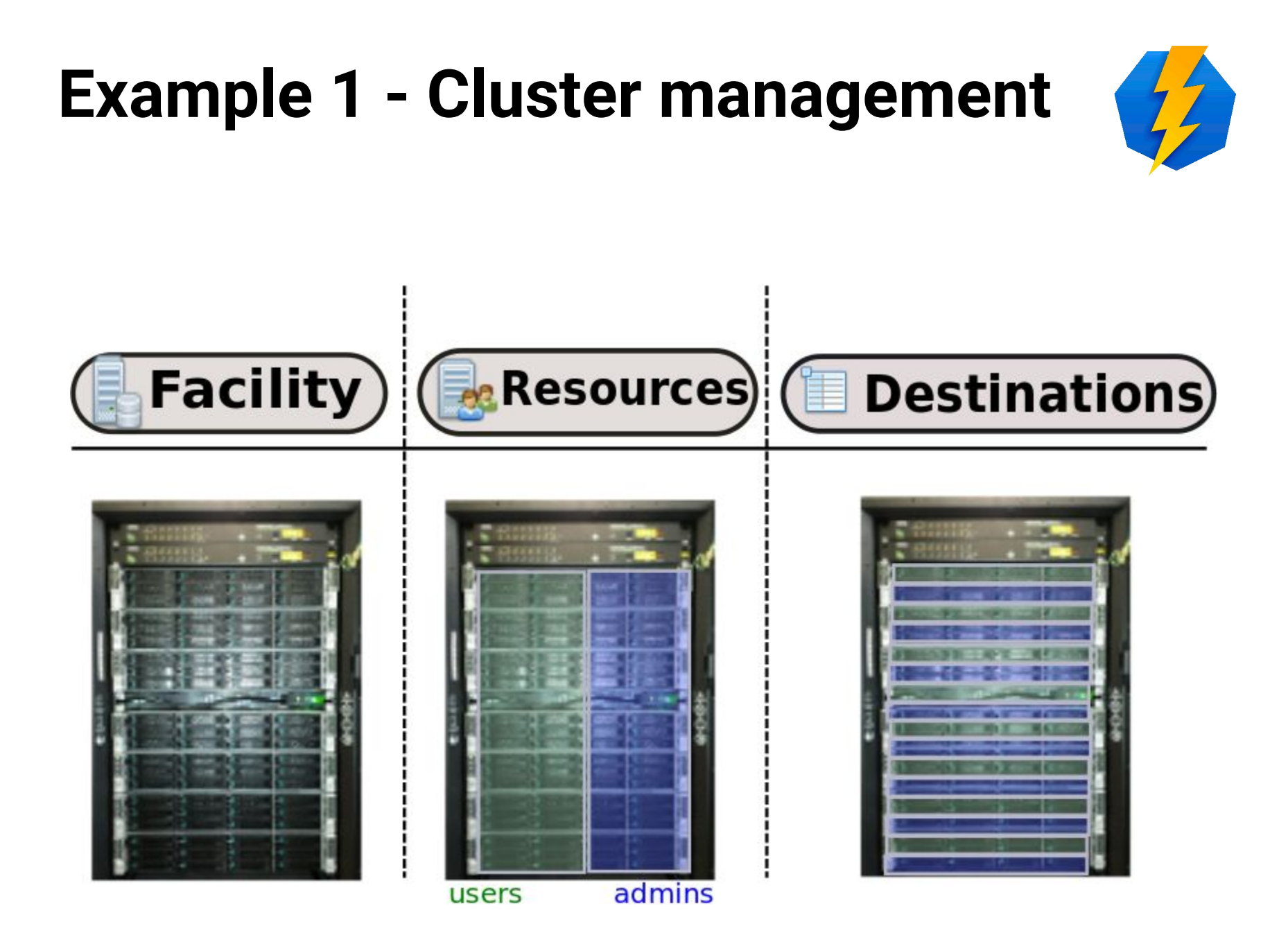

#### **Perun LDAPc**

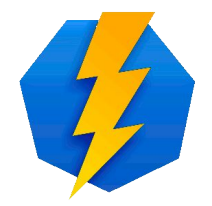

- Another interface to obtain data from Perun
	- changes are processed in real time
- Services get rights to read specific information from the Perun LDAP
- Real time access to data in LDAP

#### **Perun LDAP**

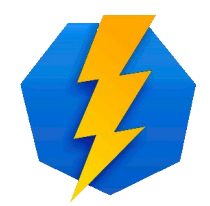

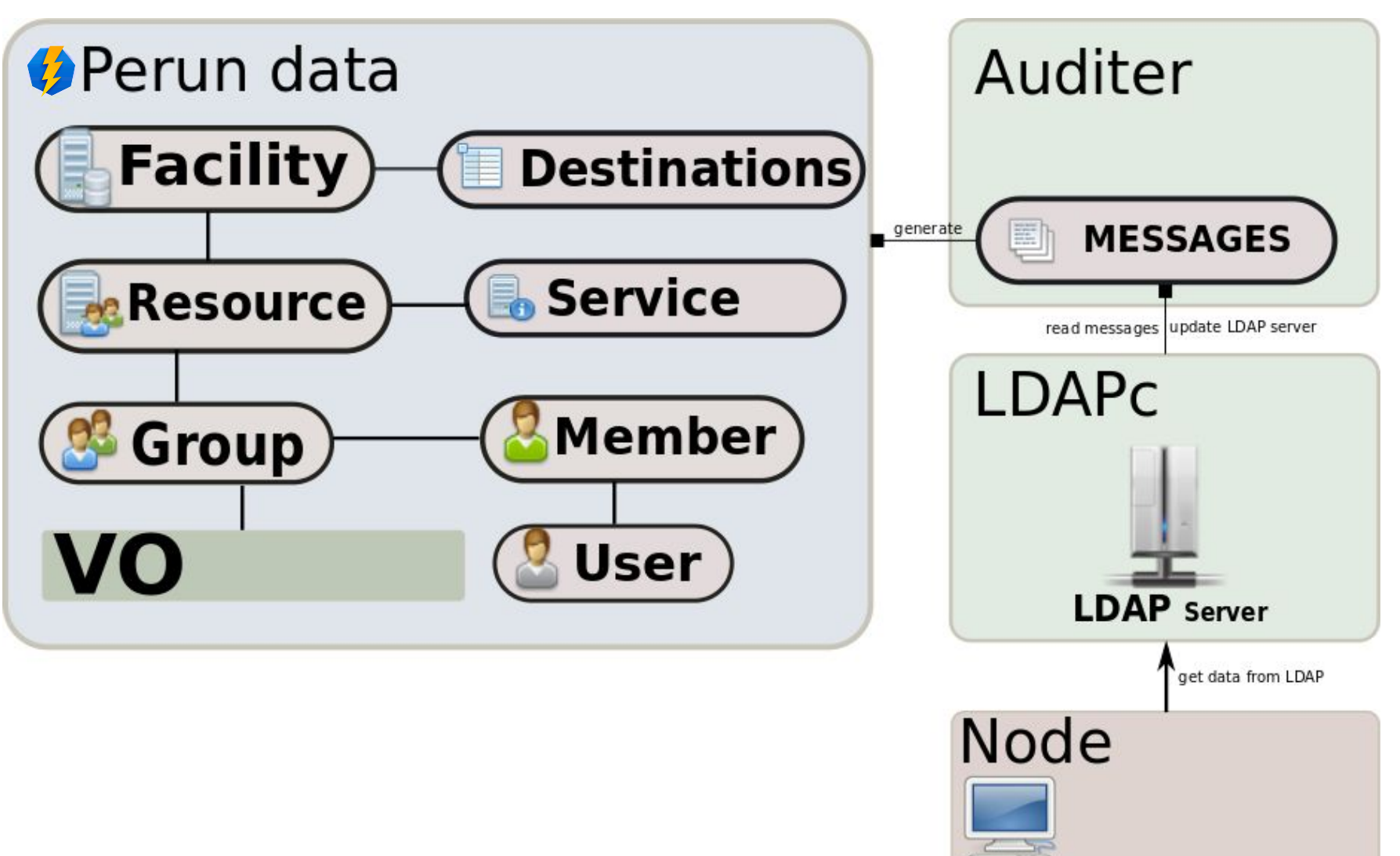

## **Example 2 - RT management**

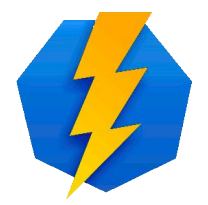

- RT Request Tracker (issue tracking system)
- $\bullet$  Facility = RT
- Resources = Queues
- Facility Manager provides queues to chosen VO
- VO Manager can assign Groups only to provided queues
- Members of assigned Groups are strictly synchronized with RT system
	- Using Perun LDAPc mechanism

#### **Example 2 - RT management**

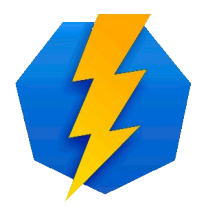

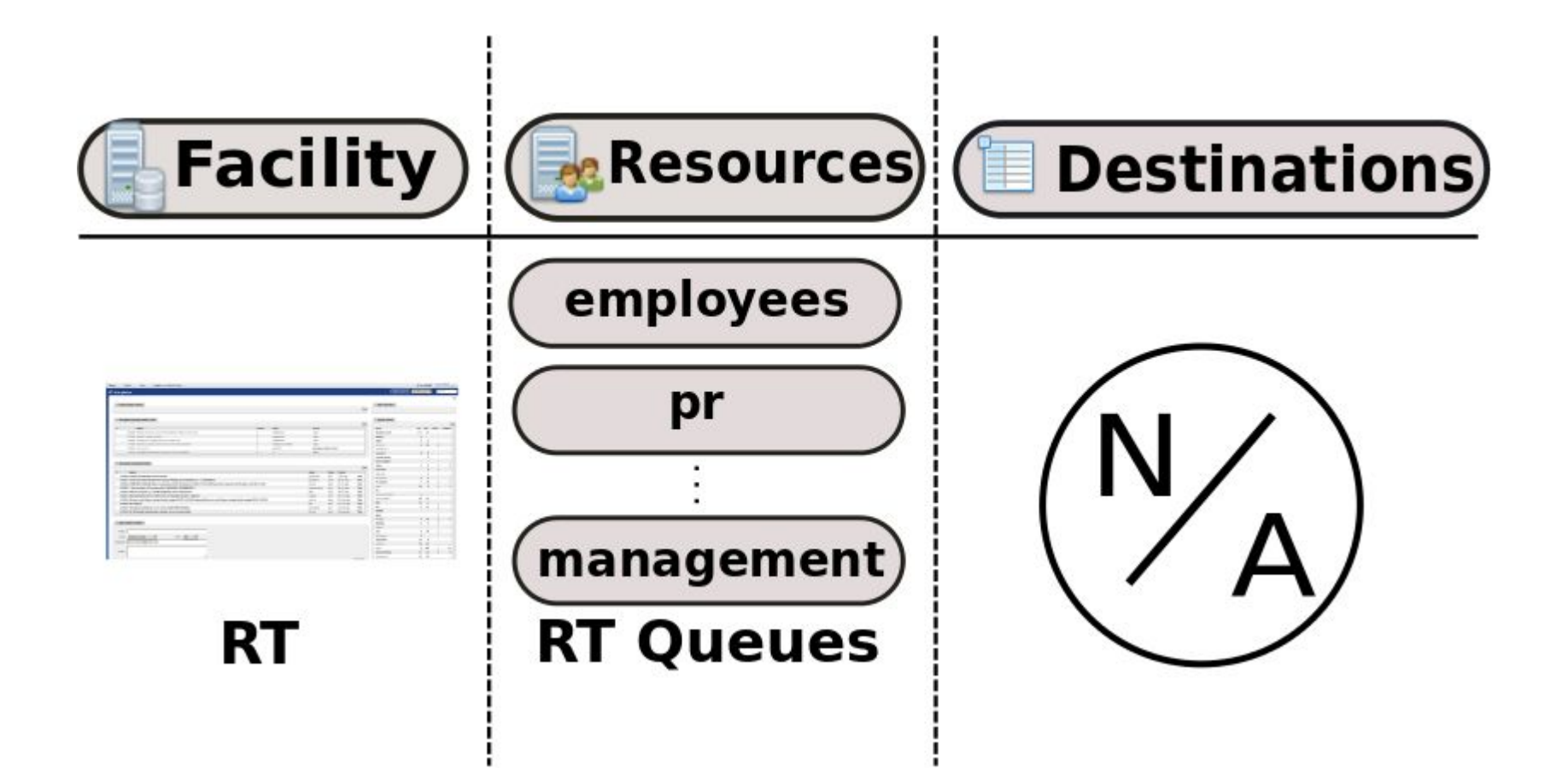

# **Example 3 - SSH-keys distribution**

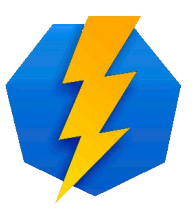

- **Practical demonstration**
- **Propagation of ssh keys to Facility**
- Represents access to unix account via ssh key

- Required steps:
	- Creation of Facility and Resource
	- Setting of Perun Service and Destination
	- Assigning of Resource to VO and Group
	- Setting of target